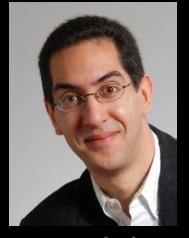

# CS10 The Beauty and Joy of Computing

Lecture #13
Applications That Changed The World

2010-10-18

UC Berkeley
Computer Science
Lecturer SOE
Dan Garcia

### **FLEXIBLE DISPLAYS ON THE WRIST!**

Imagine a flexible display you could wear and wouldn't drain batteries or break. The US Army is playing w/such a display using Organic LEDs for soldiers to wear (e.g., to view maps and video).

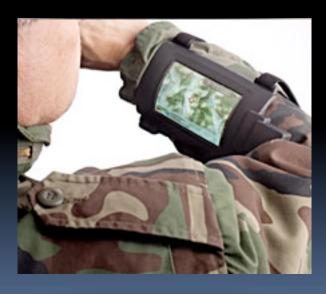

www.technologyreview.com/computing/26537/

## **Lecture Overview**

- What counts?
- For each application
  - Historical context
    - What world was like before
    - On what shoulders does it stand?
  - Key players
    - Sometimes origins fuzzy
  - How it changed world
- Summary

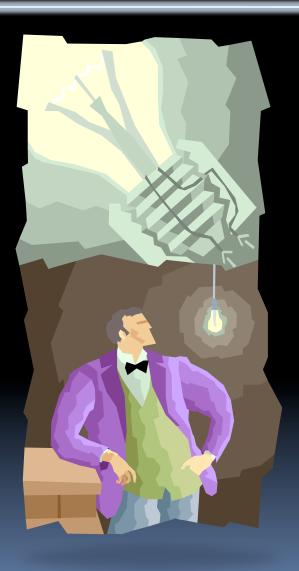

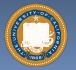

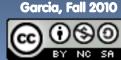

## Applications that Changed the World

- Lots of applications changed the world
  - Electricity, Radio, TV,Cars, Planes, AC, ...
- We'll focus on those utilizing Computing
- Important to consider historical apps
  - Too easy to focus on recent N years!

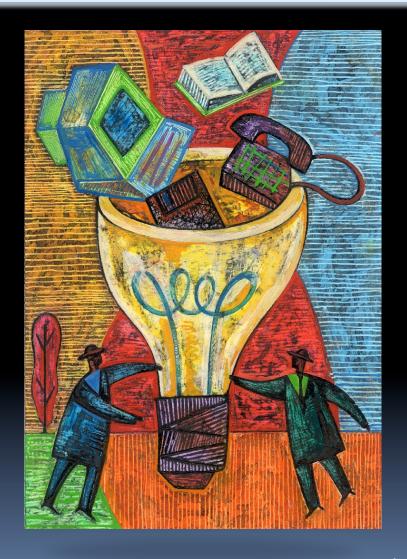

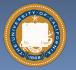

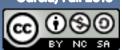

## When did the 1st computer debut?

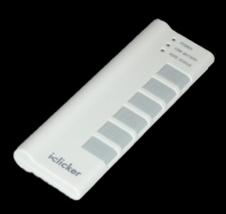

- a) ~1930
- b) ~1940
- c) ~1950
- d) ~1960
- e) ~1970

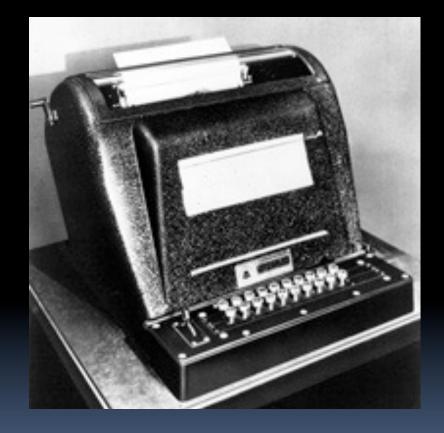

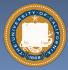

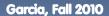

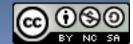

www.computerhistory.org/timeline

## The Computer (1940s)

### Early Inventions

- Bell Labs' CNC '39
- Konrad Zuse's Z3 '41
- Harvard's Mark-1 '44
- Eckert & Mauchly's ENIAC '46

### Early Theoreticians

- Shannon's theories
- Turing's computability, Al

### History : entire museum

- Lots of incremental progress
- Early ones size of house
- Everything today owes its success to this

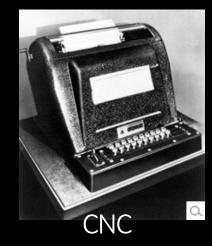

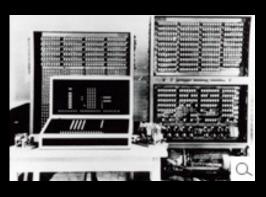

**Z**3

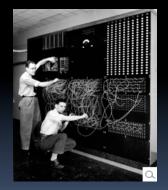

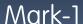

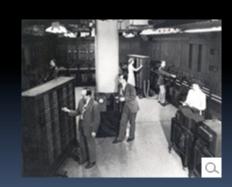

**ENIAC** 

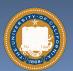

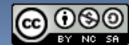

en.wikipedia.org/wiki/History\_of\_the\_transistor

## The Transistor ("born" 1947-12-23)

- Semiconductor device to amplify or switch signals
  - Key component in ALL modern electronics
- Who?
  - John Bardeen, WilliamShockley, Walter Brattain
- Before that?
  - Vacuum Tubes
- After that?
  - Integrated circuit, microprocessor

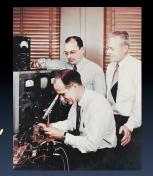

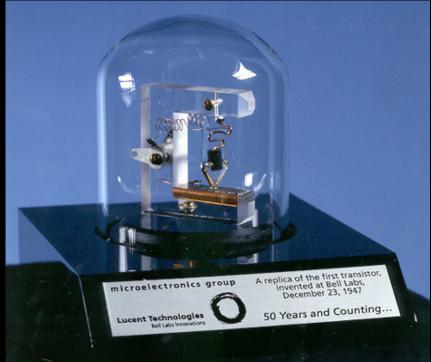

"The Transistor was probably THE most important invention of the 20th Century" - Ira Flatow, Transistorized! (PBS Special)

www.pbs.org/transistor

www.youtube.com/watch?v=-td7YT-Pums

www.youtube.com/watch?v=ZaBLiciesOU

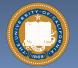

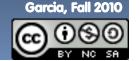

www.computerhistory.org/internet\_history

## The Internet (1962)

### Founders

- JCR Licklider, as head of ARPA, writes on "intergalactic network"
- 1963 : ASCII becomes first universal computer standard
- 1969 : Defense Advanced
   Research Projects Agency
   (DARPA) deploys 4 "nodes" @
   UCLA, SRI, Utah, & UCSB
- 1973 Robert Kahn & Vint Cerf invent <u>TCP</u>, now part of the <u>Internet Protocol Suite</u>

### Internet growth rates

Exponential since start!

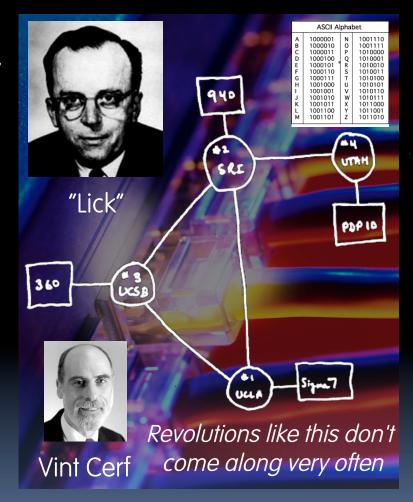

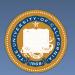

www.greatachievements.org/?id=3736

en.wikipedia.org/wiki/Internet Protocol Suite

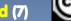

#### en.wikipedia.org/wiki/Email

## **Email (1965)**

- Fundamentally changed the way people interact!
- 1965: MIT's CTSS
  - Compatible Time-Sharing Sys
- Exchange of digital info
  - Model: "Store and Forward"
  - "Push" technology

#### Pros

Solves logistics (where) & synchronization (when)

### Cons

- "Email Fatigue"
- Information Overload
- Loss of Context

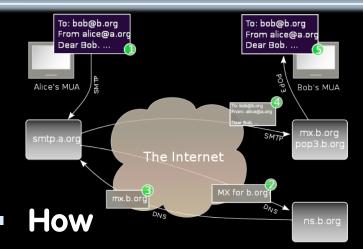

- Alice composes email to bob@b.org
- Domain Name System looks up where b.org is
- DNS server with the mail exchange server for b.org
- Mail is sent to mx.b.org
- Bob reads email from there

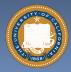

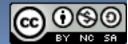

www.greatachievements.org/?id=3989 www.blinkenlights.com/pc.shtml

## The Personal Computer (1970s)

- First PCs sold as kits to hobbyists
  - Altair 8800 (1975)
- Early mass-prod PCs
  - Apple I, II (Jobs & Woz)
  - Commodore PET
  - IBM ran away w/market
- Microprocessor key
- Laptops → portability
- Created industry, wealth
  - Silicon Valley!
  - Bill Gates worth \$50 Billion

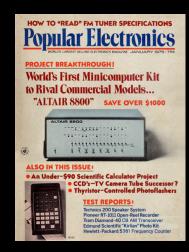

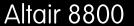

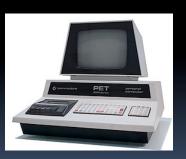

Commodore PET

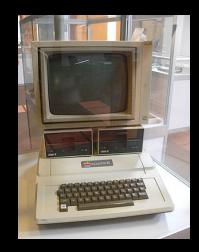

Apple II

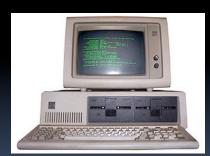

IBM PC

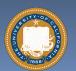

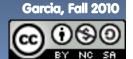

en.wikipedia.org/wiki/{Wysiwyg, WIMP\_(computing)}

## WIMP, WYSIWYG Interface (1973)

- WIMP: Window, Icon, Menu/Mouse, Pointer
  - Dominant style of Human-Somputer Interaction (HCI)
  - Contrast with a commandline interface it replaced
  - Both developed at Xerox
     PARC 1973, popularized by
     Apple's Mac computers 1984
- WYSIWYG: What You See
   Is What You Get
  - Display shows printed result
  - $^{\square}$  Before this, commands  $\rightarrow$
  - Even today, both WYSIWYG and non- available

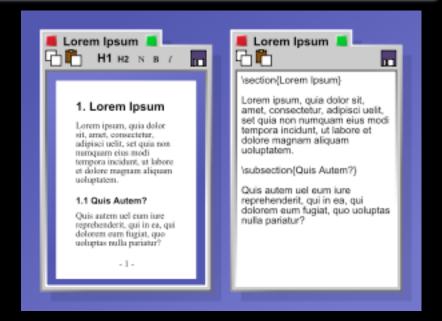

"The program on the left uses a WYSIWYG editor to produce a document. The program on the right contains LaTeX code, which when compiled will produce a document that will look very similar to the document on the left."

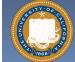

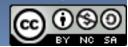

en.wikipedia.org/wiki/Laser printer

## The Laser Printer ('69), Postscript ('82)

## Gary Starkweather @Xerox invented it

- Modified an existing Xerox
- Laser beam projects image onto electrically charged rotating drum

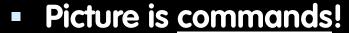

- John Warnock, founder of Adobe, invented <u>Postscript</u>
- Turing-complete language!
- The processor on the printer rasterized the image
  - Commands → Image bits on/off
- Professional-quality output in hands of people

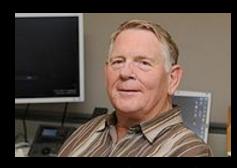

Gary Starkweather

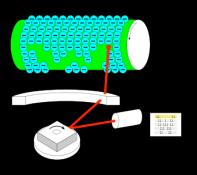

How it works

%!PS
/Courier findfont
20 scalefont
setfont
72 500 moveto
(Hello world!) show
showpage

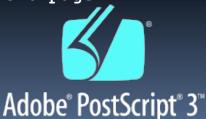

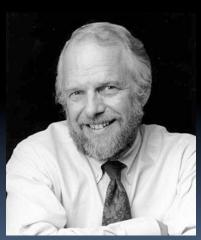

John Warnock

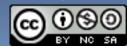

en.wikipedia.org/wiki/Spreadsheet

## The Spreadsheet (1961, 1980)

- Grid of rows and columns, with each cell a formula or data
  - Simulates a paper worksheet
  - Commonly used for financial information (& grades!)
- History
  - Richard Mattessich 1961 paper
    - "Budgeting Models & System Simulation"
  - VisiCalc (by Dan Bricklin) helped drive the sales of Apple II ~1980
  - Lotus 1-2-3 with DOS in 1981
  - Excel the current market leader
- Now online (Google Docs)

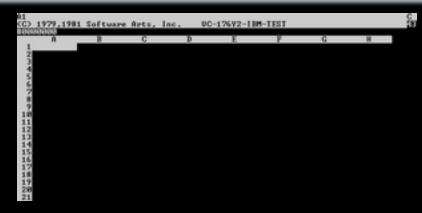

VisiCalc, the first PC spreadsheet (1970s)

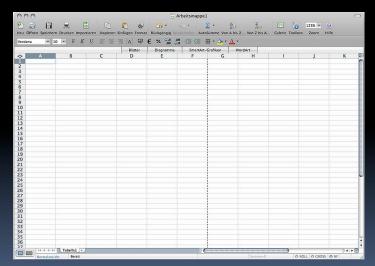

Microsoft Excel (2008)

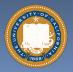

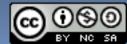

en.wikipedia.org/wiki/Videoconferencing

## Audio/Videoconferencing (1980s)

### History

- 1936 : closed-circuit TV
- 1968 : Englebart's "Mother of All Demos"
- 1980s : Digital Telephony (via ISDN)
- 1990s : Internet Protocol (IP)
   based videoconferencing

### Impact

- For some businesses, essential (e.g., Dreamworks)
- Big with grandparents, sign language communication
- Telemedicine
- Education impact huge

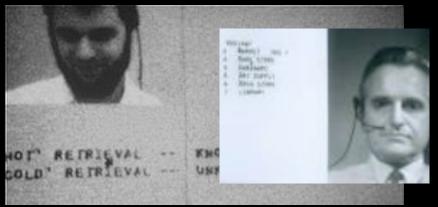

First demo of videoconferencing in 1968

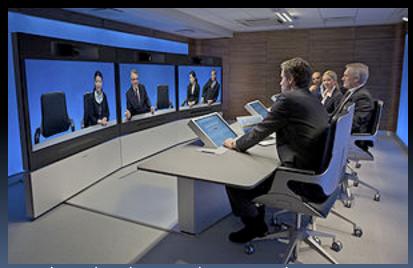

T3 ultra-high resolution telepresence

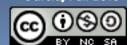

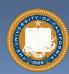

en.wikipedia.org/wiki/History of the World Wide Web

## The World Wide Web (1989)

- "System of interlinked hypertext documents on the Internet"
- History
  - 1945: Vannevar Bush describes hypertext system called "memex" in article
  - 1989: Tim Berners-Lee proposes, gets system up '90
  - ~2000 Dot-com entrepreneurs
     rushed in, 2001 bubble burst
- Wayback Machine
  - Snapshots of web over time
- Today : Access anywhere!

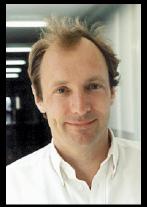

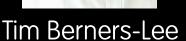

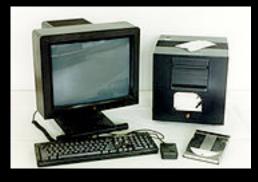

World's First web server in 1990

Internet Domain Survey Host Count

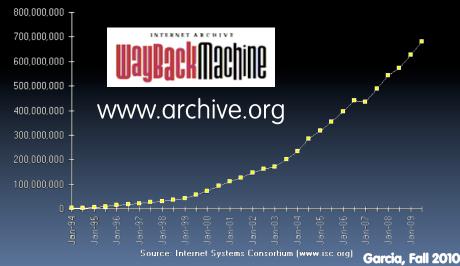

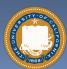

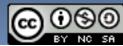

en.wikipedia.org/wiki/History of the web browser

## WWW Search & Browser (1993)

### Browser

- Marc L. Andreesen and Eric J.
   Bina @ NCSA create Mosaic,
   1st popular WWW browser
  - First Internet "Killer App"
  - Later: Netscape Navigator
- Now IE (68%), Firefox (22%)

### Search

- Before engines, there was a complete list of all servers!
- 1993 Martijn Koster Aliweb is
   1st web search engine
- 1997 Stanford Sergey Brin and Larry Page develop Google's search, based on PageRank (each: \$12 Billion)

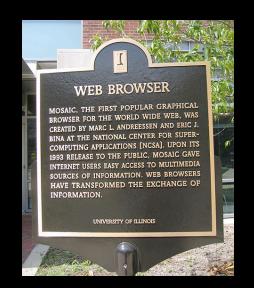

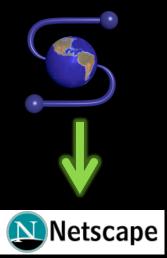

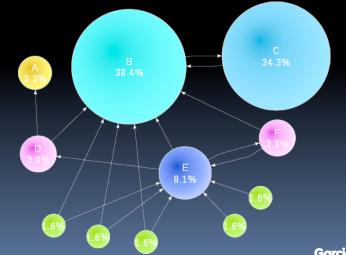

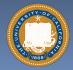

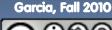

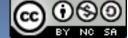

en.wikipedia.org/wiki/Web 2.0

## Web 2.0: The Social Network (2004)

- "...web development & design that facilitates interactive information sharing, interoperability, user-centered design and collaboration on WWW"
  - Users change content via "architecture of partipation"

### **Examples**

 Web communities, apps, social networks, video & photo sharing, wikis, blogs, tweets,

"Take back the web!"

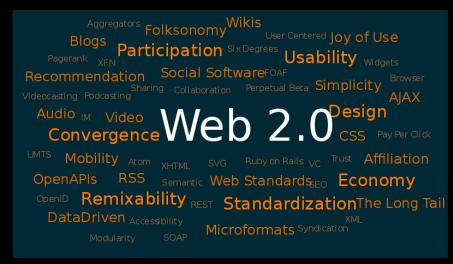

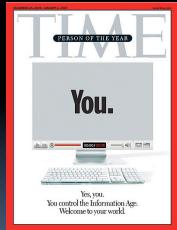

"You" – Time's 2006 Person of the Year

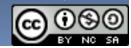

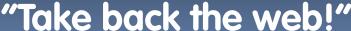

## Web Mapping (1993)

- "Designing, implementing, generating and delivering maps on the WWW"
- Advantages
  - Mobile computing + GPS means you're never lost again!
  - Real-time traffic!!
  - Collaborative maps have lots of potential (E.g., WikiMapia)
  - Street view can allow you to see
     what it looks like on the ground
  - Can have hyperlinking, yet
     another way to connect to web
  - Can layer content, many uses!

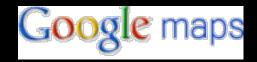

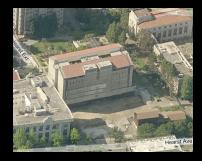

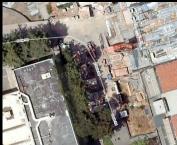

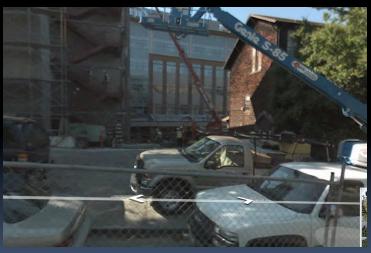

Different views of this classroom

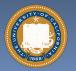

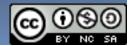

en.wikipedia.org/wiki/Google\_Docs

## Google Docs, SW as a Service (2006)

- Free, web-based word processor, spreadsheet, presentation and form application
- Single source of truth!
- Fundamentally changing the way people collaboratively author documents
  - No more attachments and versions!!
  - Much better than Wikis,
     which are not WYSIWYG, so
     folks grabs local temp copy

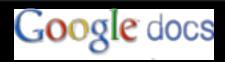

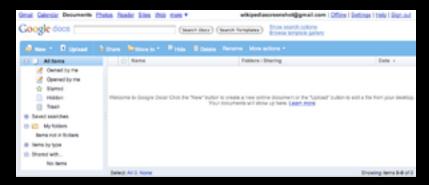

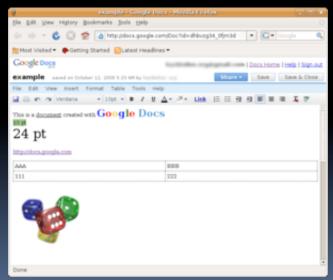

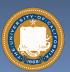

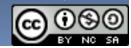

en.wikipedia.org/wiki/{Personal\_digital\_assistant, Mobile\_phone, Texting}

## The Mobile Phone, PDA & Texting

### History of Cell Phones

- 1908: Nathan Stubblefield patents wireless telephone
- 1945: 0G introduced
- 1983: Motorola DynaTAC 1<sup>st</sup>
   FCC-approved phone
- PDA: handheld computer
  - 1983: First PDA (Casio)
  - Phones became "smart"
- Texting (short messages)
  - Most popular mobile service
  - Has affected language...gr8!

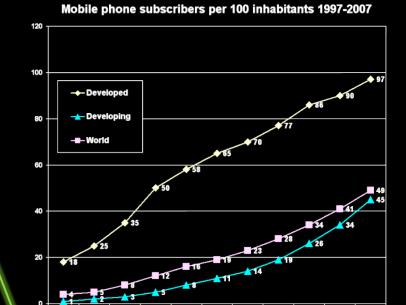

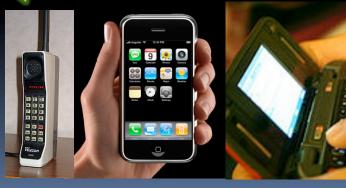

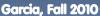

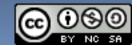

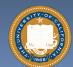

## What's the most important in your life?

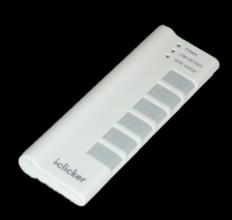

- a) Cell Phone
- b) Videoconferencing
- c) Email
- d) Facebook
- e) Web search

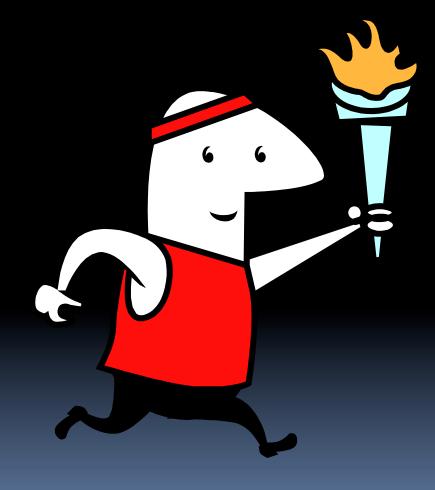

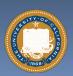

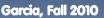

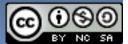

## Summary

- How many of the 21<sup>st</sup> cent engineering achievements are happening today?
- What's the next big thing?
  - Natural language processing?
  - 3D displays?
  - Robotics? Self-driving cars?
  - Optical or quantum computing?
  - Personal air vehicle?
  - Space travel?
  - Computer displays in glasses?
  - Flexible displays?
  - Brain machine interfaces?
  - Energy!

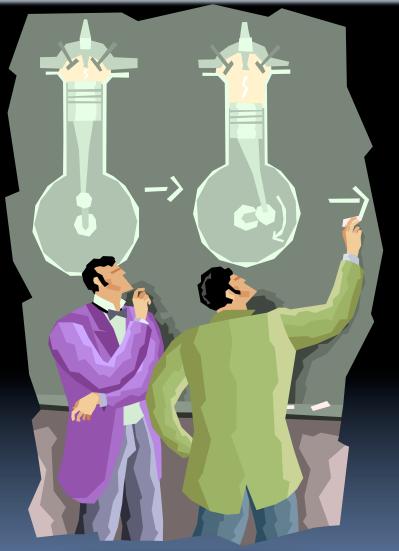

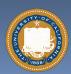

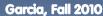

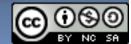